## 港科白动化

\_\_\_\_\_\_\_\_\_\_

Ethernet/IP R51CX-EP FANUC

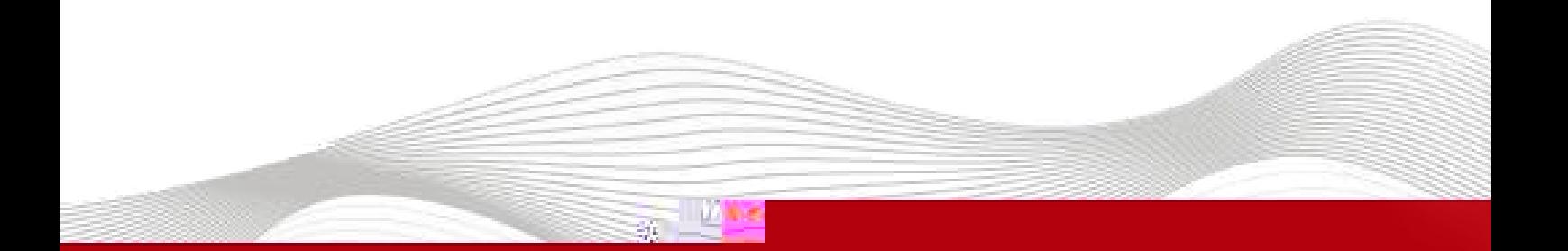

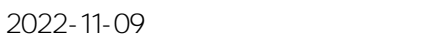

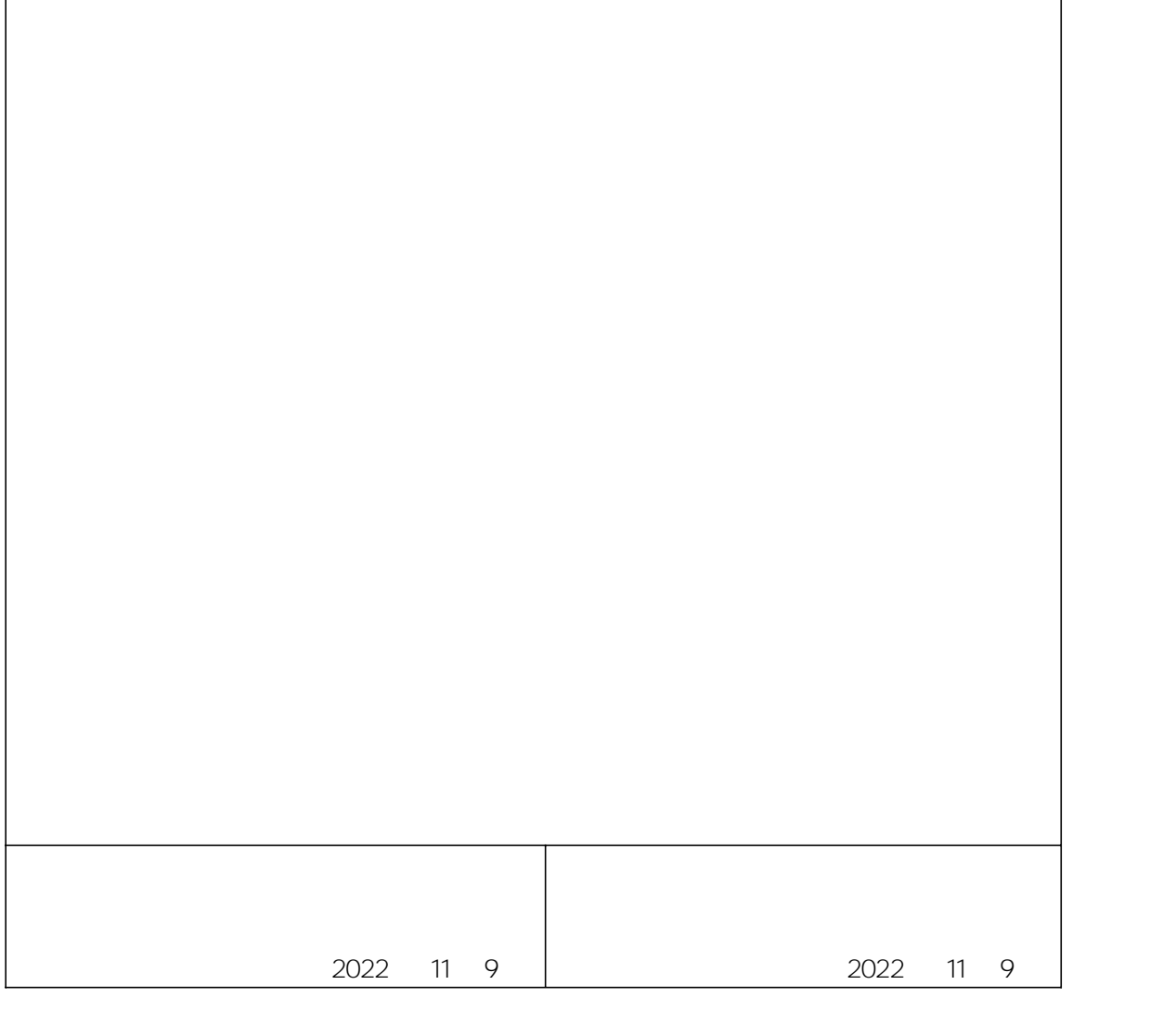

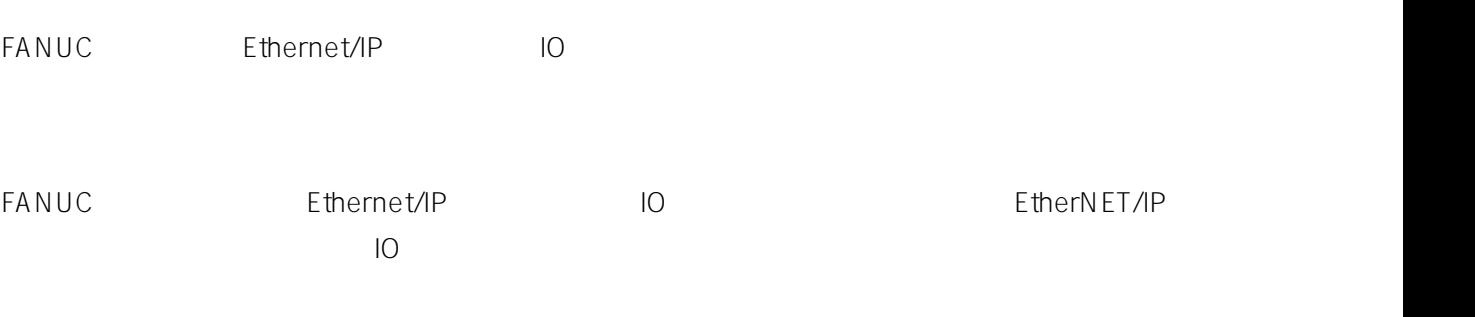

- FANUC
- IO SRX\_EP20220513.eds

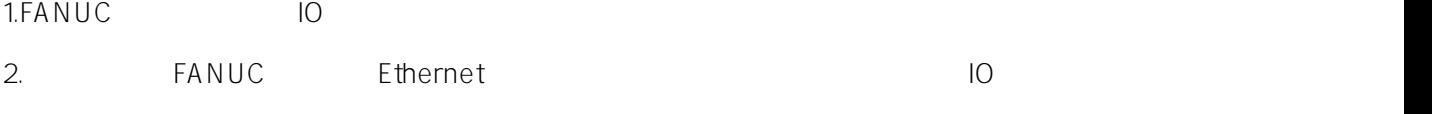

LAEConfig IP IP IP IP 192.168.0.x

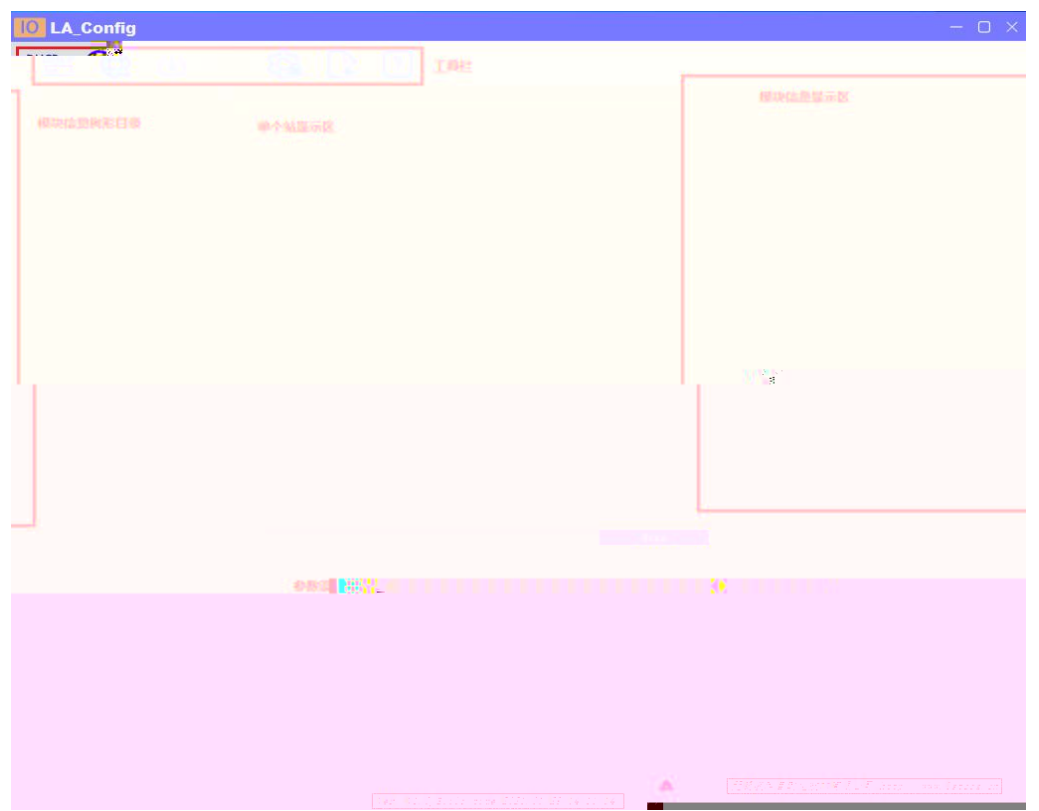

\_\_\_\_\_\_\_\_\_\_\_\_\_\_\_\_\_\_\_\_\_\_\_\_\_\_\_\_\_\_\_\_\_\_

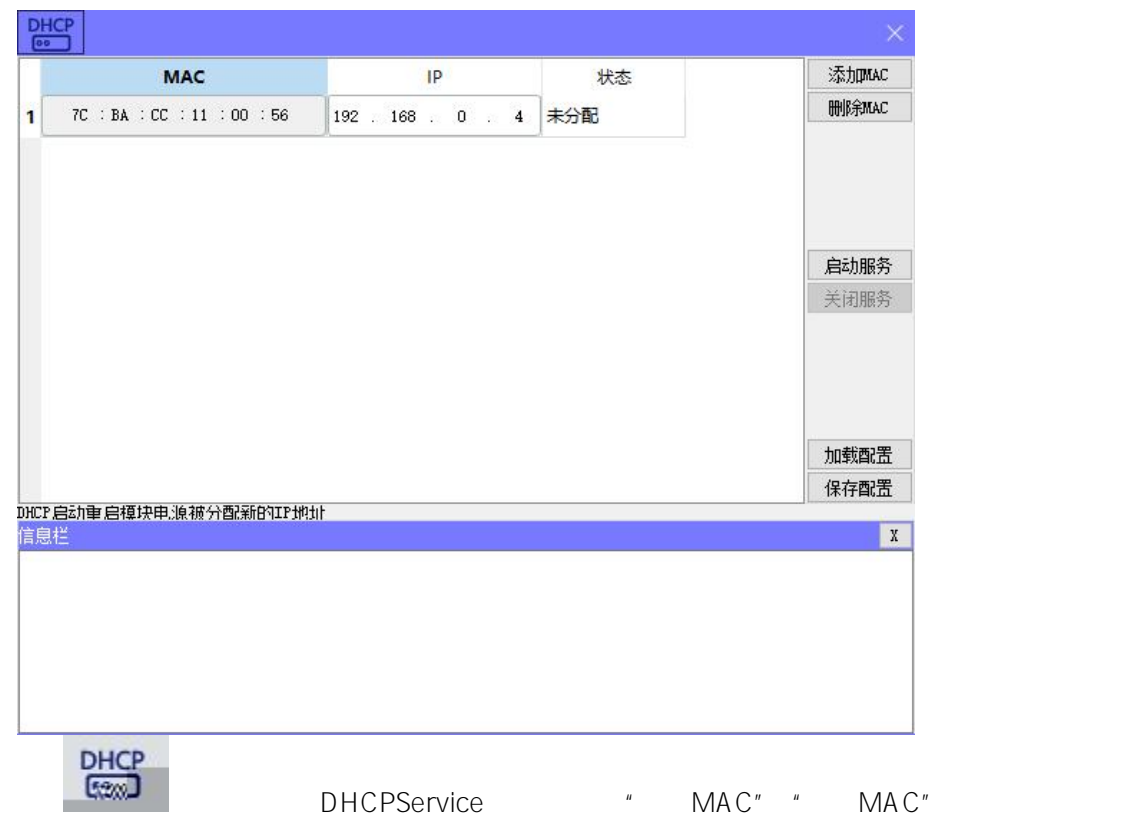

 $MAC$  IP " "

IP

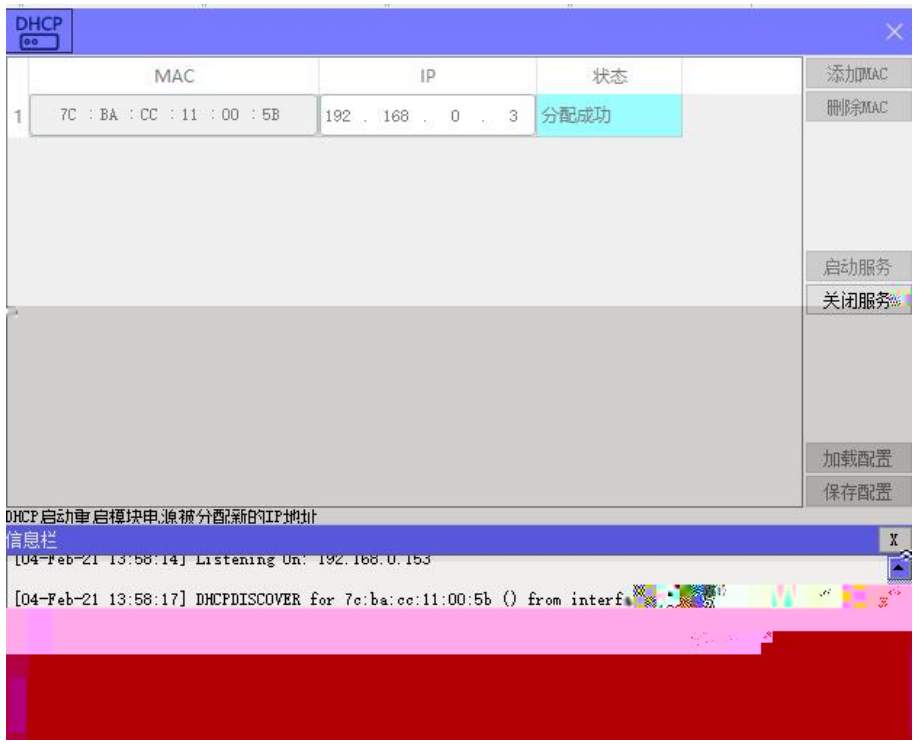

 $\mathbf{u}$  "  $\mathbf{u}$ "  $\mathbf{u}$ "

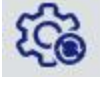

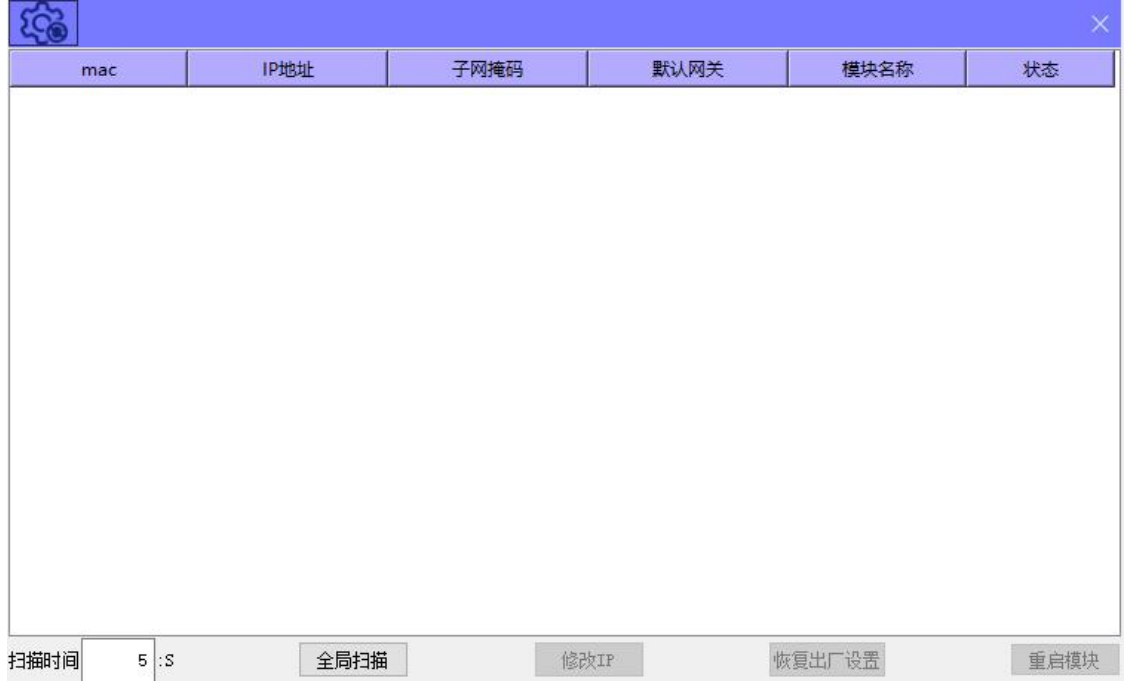

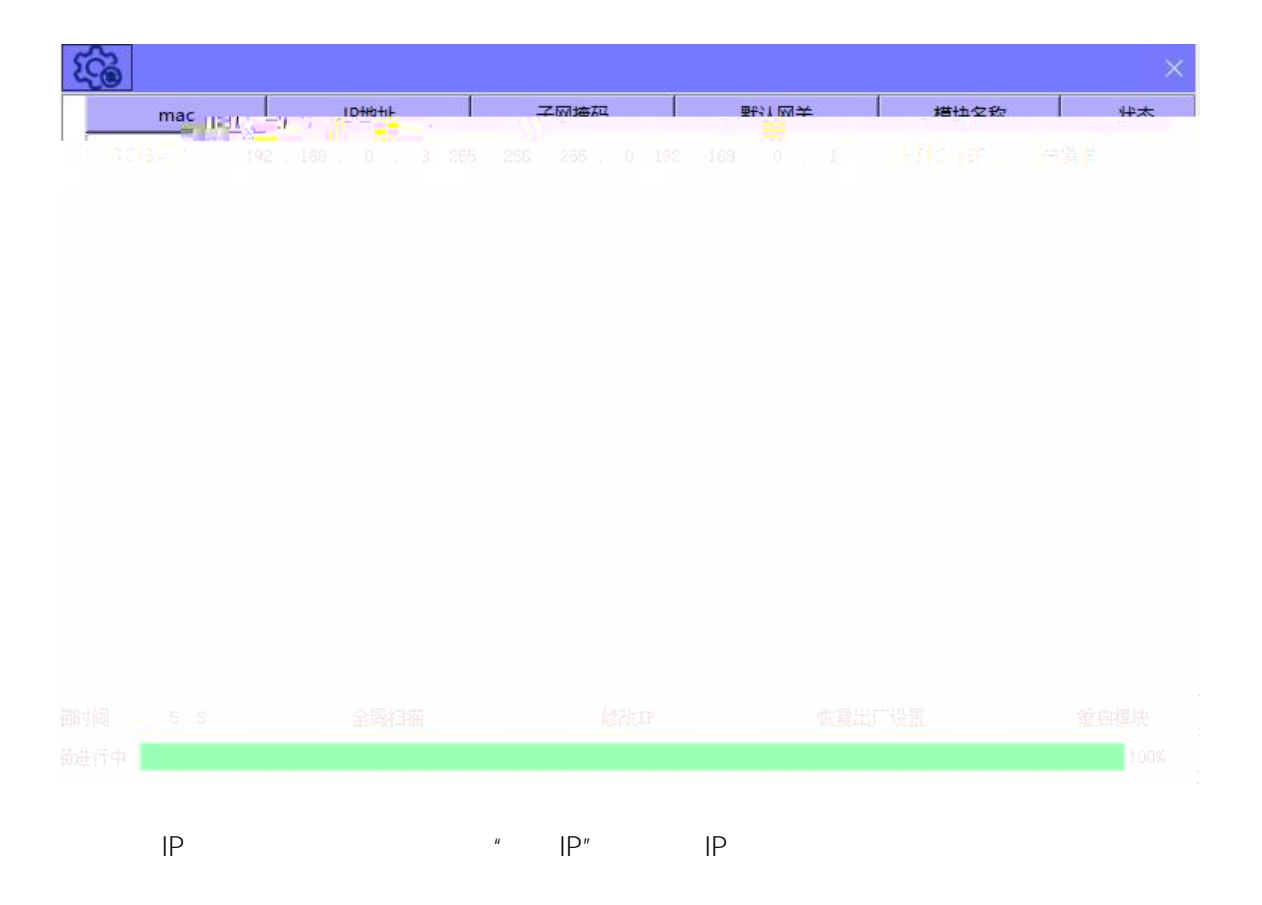

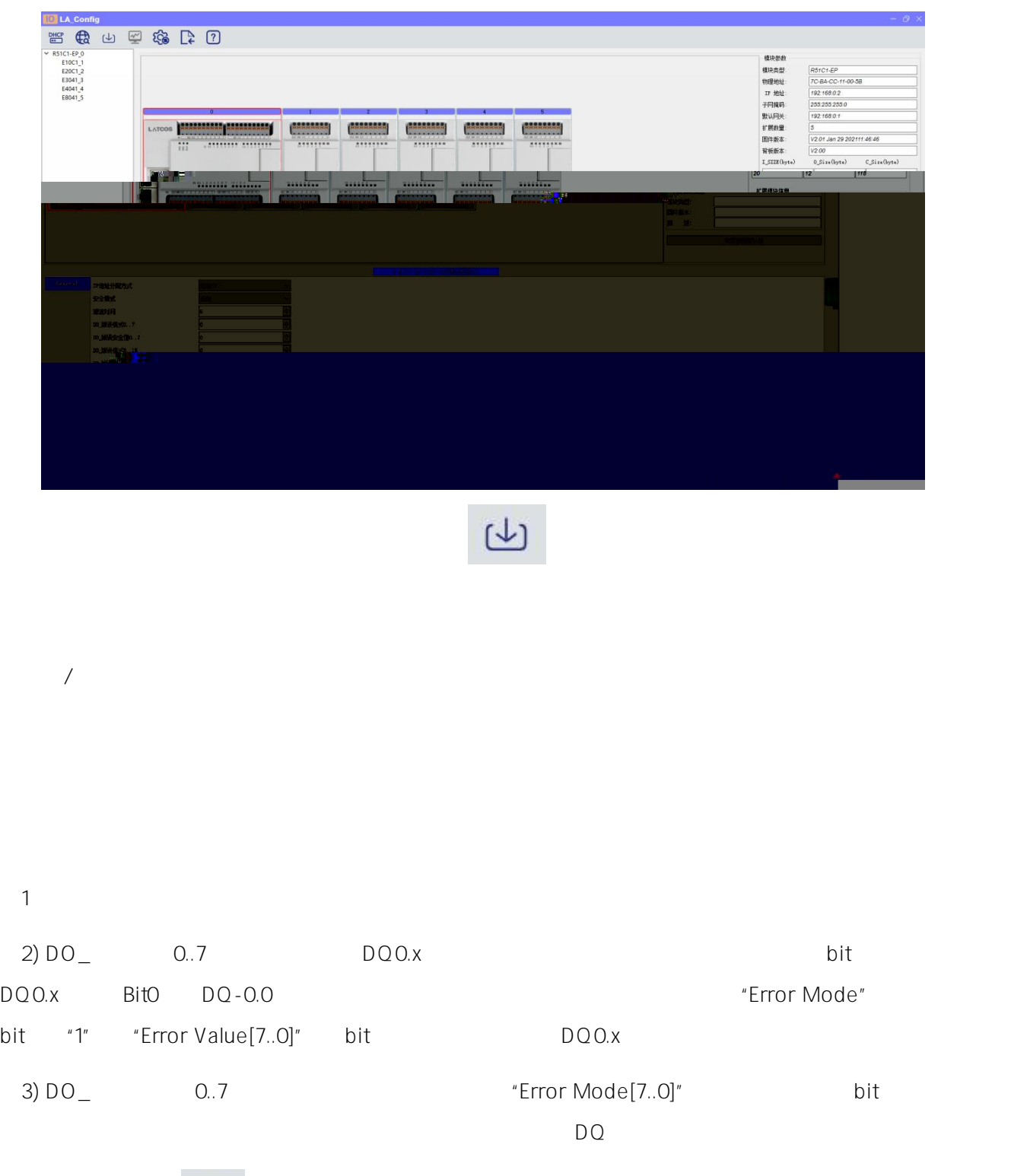

4)  $\qquad \qquad \Box$ 

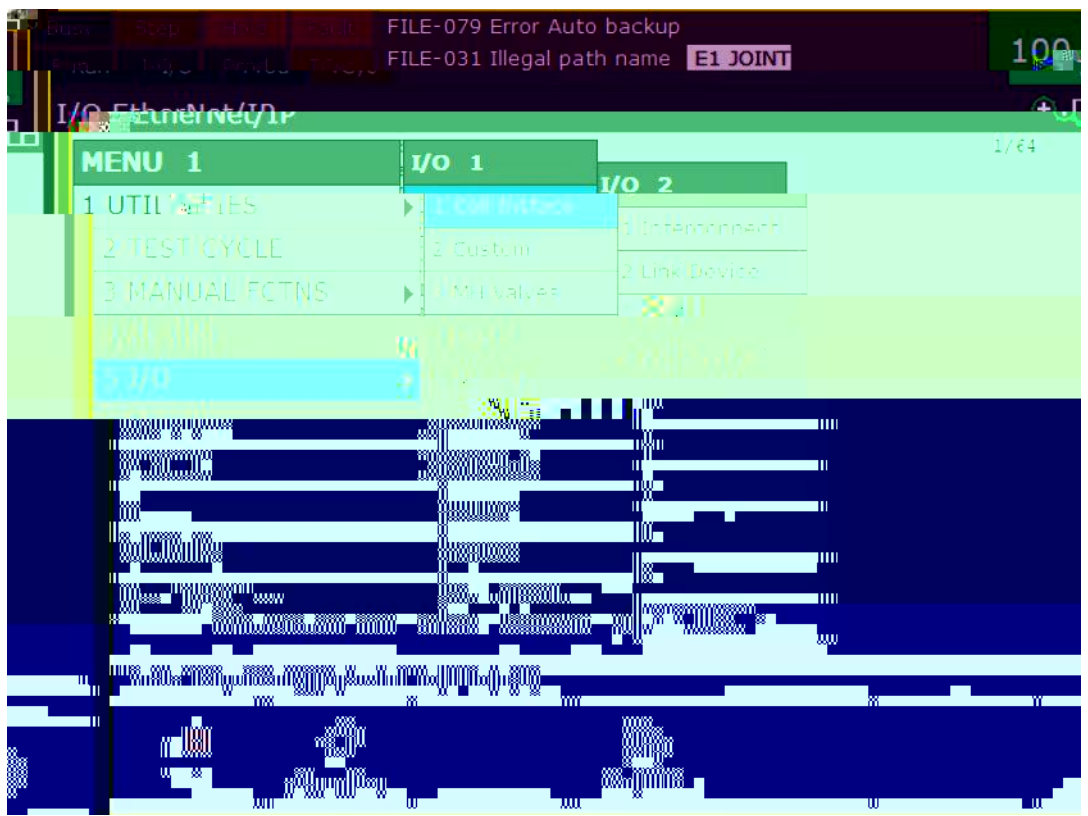

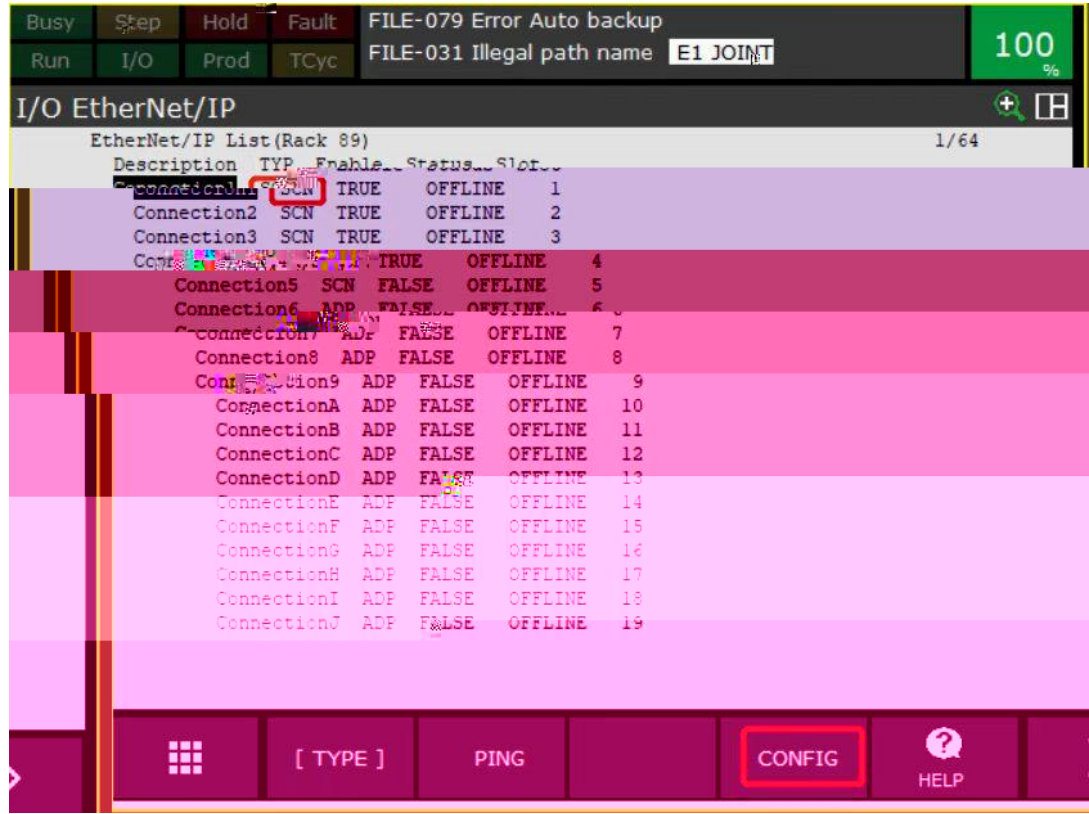

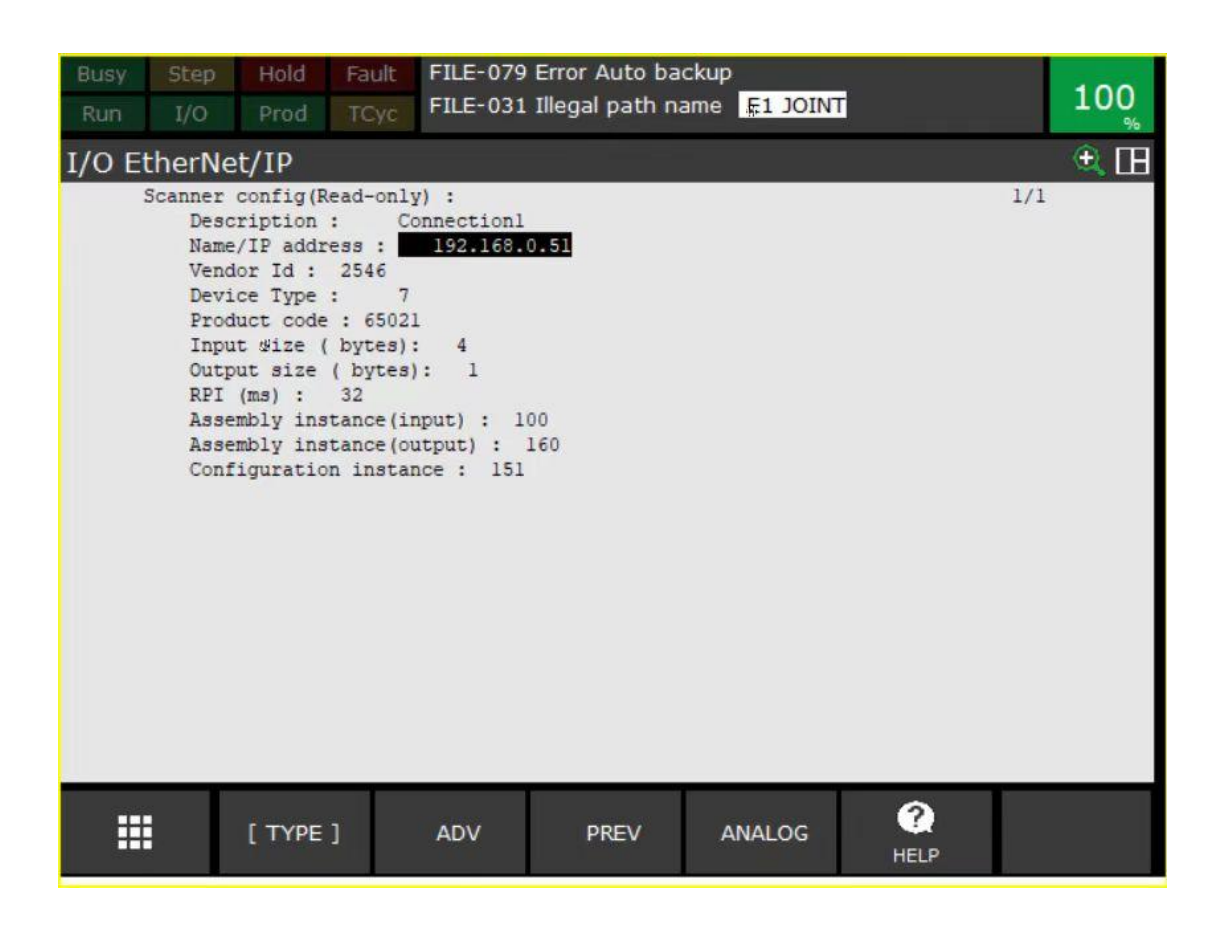

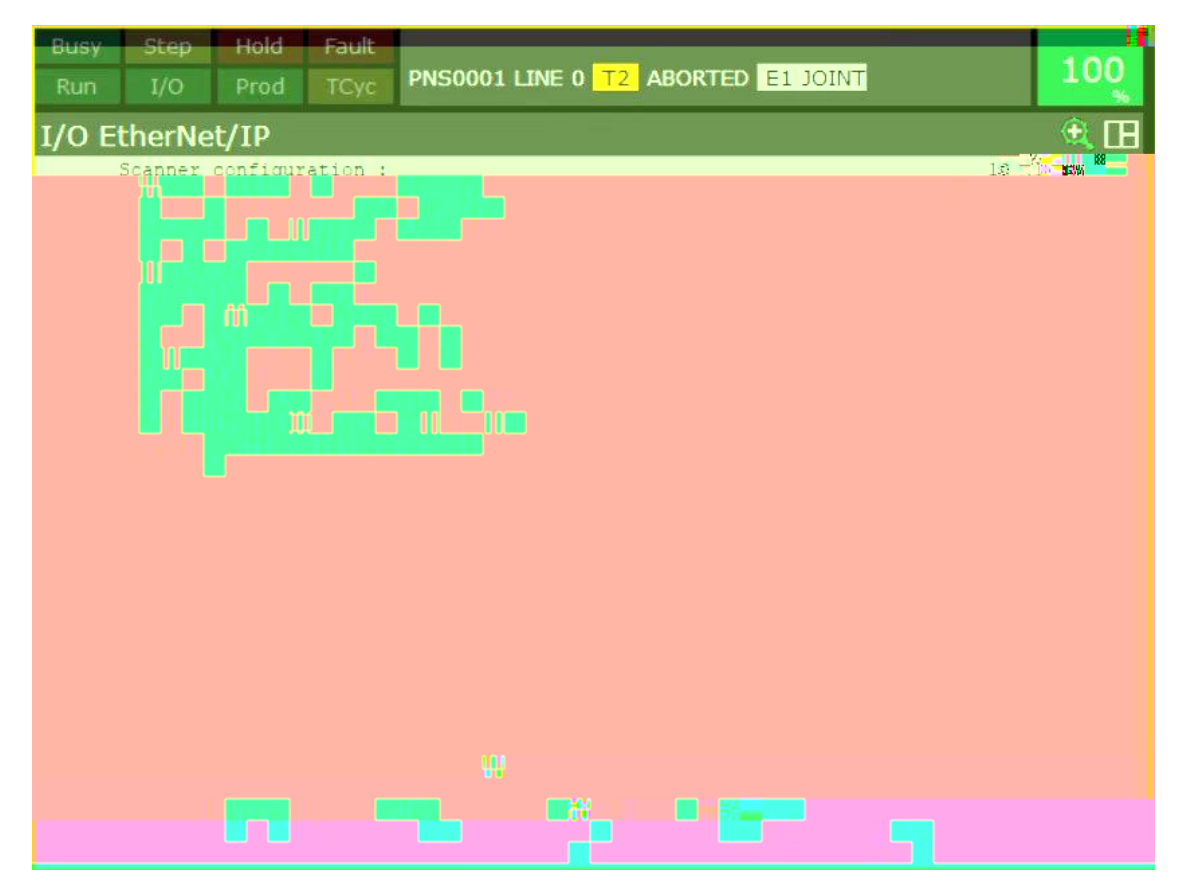

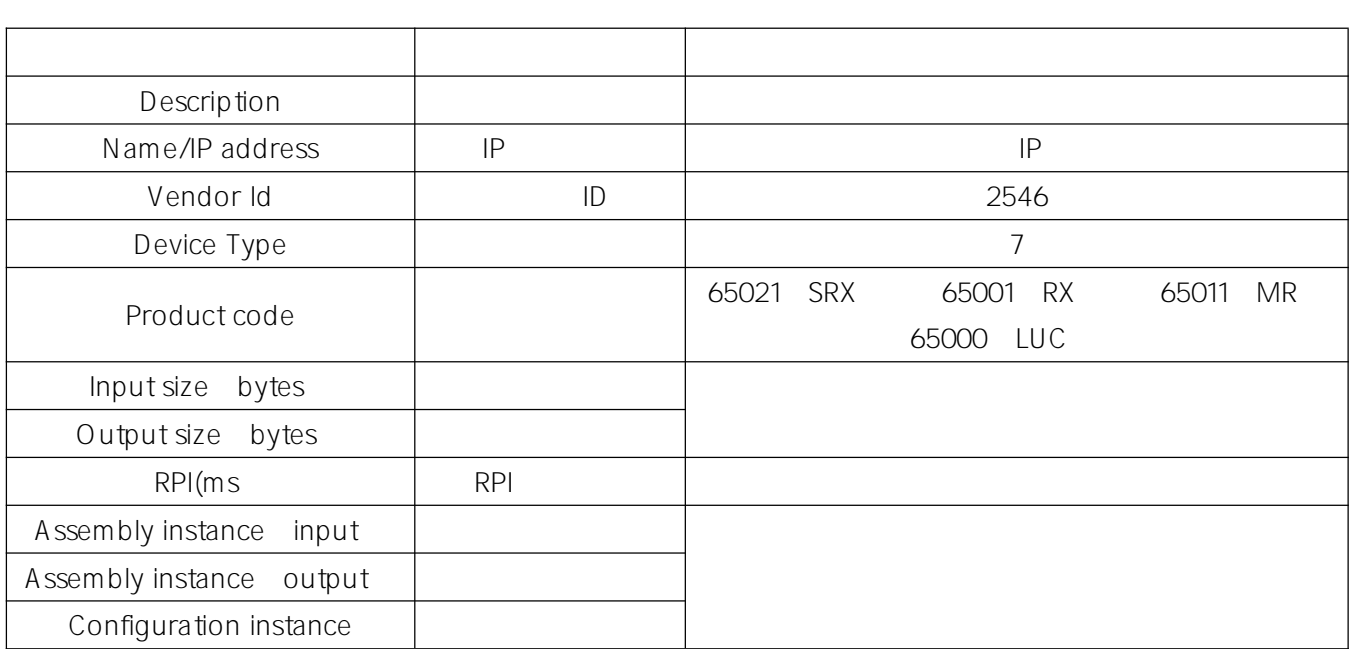

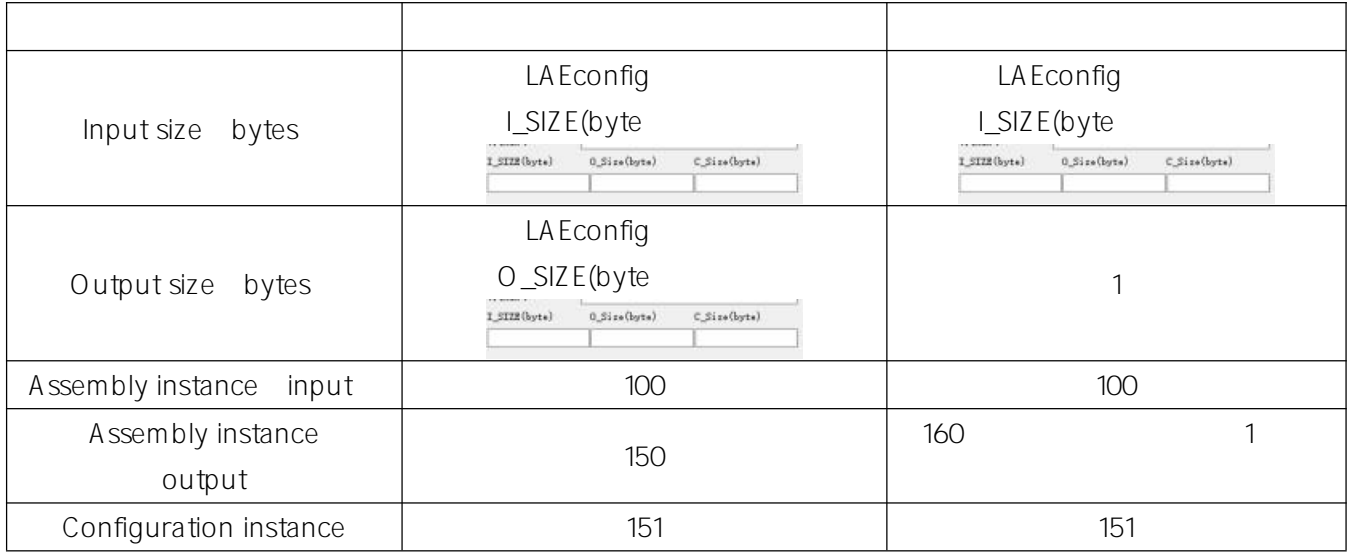

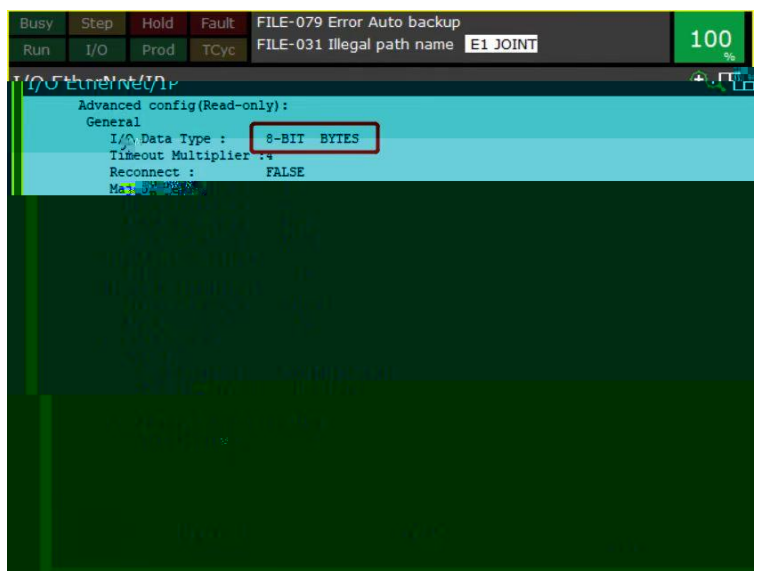